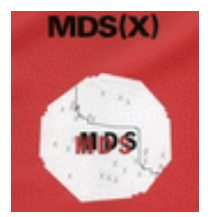

# **Notes and Comments on PREFMAP**

APMC 30 May 2001

#### **PREFMAP (PREFerenceMAPping) provides external analysis of:**

- **1. two-way, two-mode** *data* **of a rectangular, row-conditional matrix**
- **2. by means of an hierarchy of distance and vector** *model***s**
- **3. using both linear (metric) and ordinal (quasi-non-metric)**  *transformations* **of the data.**

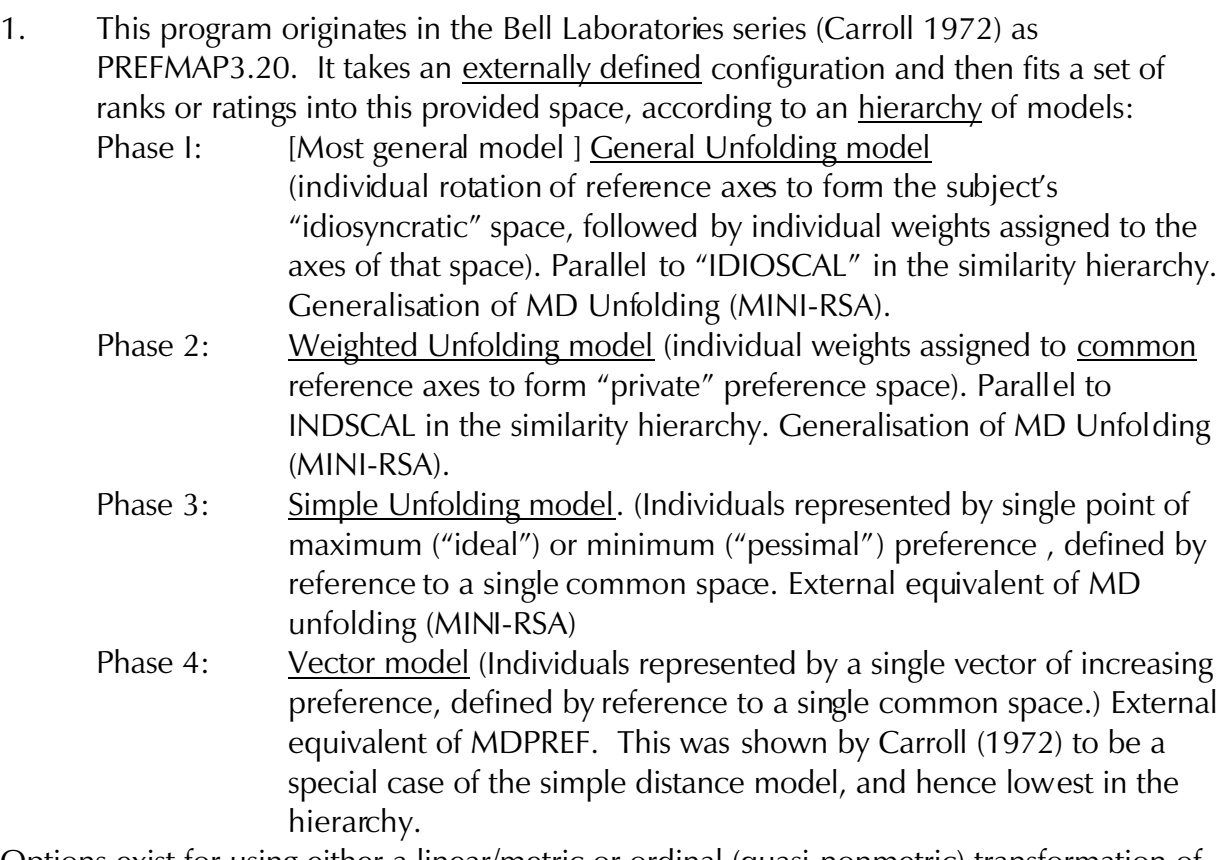

Options exist for using either a linear/metric or ordinal (quasi-nonmetric) transformation of the data, and for producing (rather than providing) the stimulus space (see Hints below).

Either I-scales (preference rank-orderings), or scores/ ratings data can be used.

#### 2. **MDSX DOCUMENTATION:**

MDS(X) Users Manual, Edinburgh 1981, ch. 13 (written by Dr Wijbrandt van Schuur) (*PREFMAP\_TUM.pdf*)

The User's Guide to Multidimensional Scaling , Heinemann 1982 ,5.3.3 and 6.2.3

(*PREFMAP\_TUG75. pdf*)

The User's Guide to Multidimensional Scaling, ch 4

(*INTERPRETINGCONFIGS\_TUG\_Ch4.pdf)*

"Choice of Options in PREFMAP, and other points" by Charles Jones (*PREFMAP Options.pdf*)

## **3. MDSX DATA:**

TEST INPUT:

(1) (*TESTPREFMAP\_INP.txt*)

40 Female subjects making preference judgments of family size and composition (derived from their pair-comparisons data) reported in Delbeke 1968) See Coxon's re-analysis of Delbeke/Bollen data in Documentation: *KTMDS\_COXON\_FamilyComp\_Delbeke.jpg*)

### TESTOUTPUT:

(1) *TESTPREFMAP\_OUT.txt)*

This output is voluminous. Chance PRINT instructions to reduce it!

## 4. COMMENTS:

PREFMAP is a complex program, with a wide range of options. Pay especial attention to the options concerned with the Quasi-internal analysis (INITIAL); with the KEEP parameter and with Phases and strategies (see 2.3.7 in  $MDS(X)$  User Manual, and with the FIT parameter, which specifies the linear/metric or ordinal (quasi-non-metric) transformation, and the latter's primary/secondary stress options.

### 5. HINTS:

i) PREFMAP is a widely used program, especially in marketing ( for analysing characteristics of brands), and for joint representation of preference rankings/ratings in general. It can also be thought of as a form of profile analysis. The transformation of the row-data can have major consequences for the scaling representation. Initial analysis often reveals a strong dominating "consensus" factor. When removed (by centring or normalisation), the subject variability increases dramatically.

ii) PREFMAP (especially phases III and IV) is often used as an external property-fitting procedure, akin to PRO-FIT (qv), and is in many ways preferable to it, offering a non-metric option and also allowing the property/ies to be represented as an "ideal point" (Ph III) as well as an "ideal vector" or direction (Ph IV). The use of PREFMAP (and other MDSX programs ) in interpreting configurations is contained in chapter 4 of The User's Guide to Multidimensional Scaling (see Documentation)

iii) The confusions over the DATA-TYPE specification (see MINIRSA notes) also occurs in the PREFMAP documentation. The spec in **MDS(X)** User Manual **IS INCORRECT** – there is no DATA TYPE (0) and the types run from 1 to 4. The MDSX Pocket Guide and Test Input data give the correct specification, which is as follows:

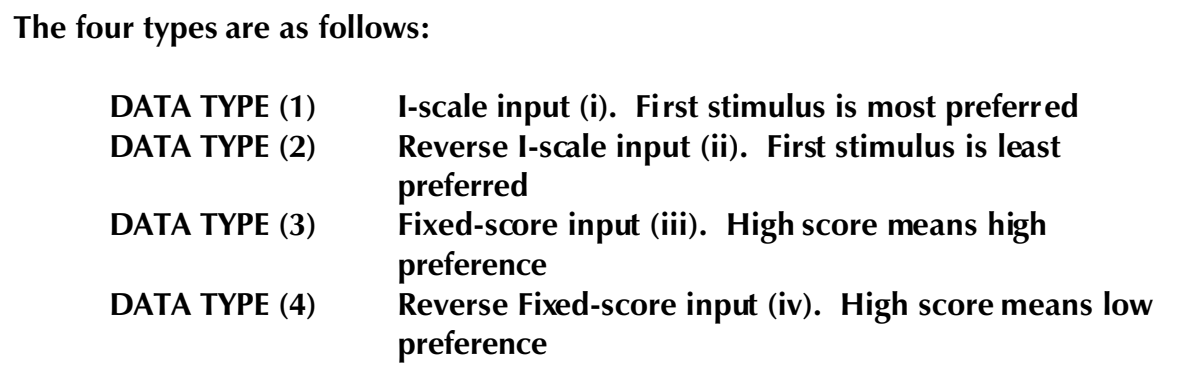

#### 6. REFERENCES

BASIC REFERENCES:

Carroll, J.D. (1972) Individual Differences and Multidimensional Scaling. In R.N. Shepard, A.K. Romney, and S.B. Nerlove (Eds.), Multidimensional Scaling: Theory and Applications in the Behavioral Sciences. Vol. 1, New York: Seminar Press

Carroll, J.D. (1980). Models and methods for multidimensional analysis of preferential choice (or other dominance) data, in E.D.Lantermann & H.Feger (Eds.), Similarity and Choice, 234-289. Bern: Hans Huber.

Other references

Application to Beer marketing:

http://www.itjylland.sdu.dk/~marcus/GBPapers/Bitter/BITTER.htm

For references PREFMAP applications to to food research, see

http://www.rdg.ac.uk/ae/rjl/ae802/prefmap - refs.htm

and the (more personal) thoughts on preference mapping by the same author (Dr Hal MacFie, Reading University) :

http://www.rdg.ac.uk/ae/rjl/ae802/7 - prefmapping.htm

Carroll and Chang's original "How To Use PREFMAP" is reproduced in the PREFMAP documentation from Smith's (commercial) PC-MDS : http://marketing.byu.edu/htmlpages/books/pcmds/PREFMAP.html

#### 7. STATUS

As printed on the Output, users should pay attention to the following:

 \*\*\*\*\*\* W A R N I N G \*\*\*\*\*\* \*\*\*\*\*\*<br>\*\*\*\*\*\* THE RESULTS OF PHASE 1 OF PREFMAP ARE KNOWN TO BE SUBOPTIMAL ON OCCASION AND \*\*\*\*\*\*<br>\*\*\*\*\*\* IN OTHER CASES ERRORS ARE KNOWN TO OCCUR. EXAMINE THE RESULTS CAREFULLY. \*\*\*\*\*\*